### **Structs, Modules** CSE 333 Fall 2023

**Instructor:** Chris Thachuk

#### **Teaching Assistants:**

Ann Baturytski Mumza Lala Yuquan Deng Alan Li Noa Ferman Leanna Mi Nguyen James Froelich Chanh Truong Hannah Jiang Jennifer Xu Yegor Kuznetsov

# **Relevant Course Information (1/2)**

- $\div$  Exercises
	- Exercise 1 solution out yesterday, grades released tonight
	- Regrade requests: open 24 hr after, close 72 hr after release
	- § Exercise 2 due Thurs by 10pm (10/5)
- <sup>v</sup> Homework 1 out later today
	- Not released yesterday, deadline will be extended to compensate
	- § Be sure to read headers *carefully* while implementing
	- Use git add/commit/push regularly to save work easier to share with course staff and good practice when working with a partner on future homework

# **Relevant Course Information (2/2)**

- $\triangleleft$  Section this week will involve group debugging!
	- Be prepared for drawing memory diagrams and using your terminal

### **Lecture Outline**

- <sup>v</sup> **structs and typedef**
- <sup>v</sup> Generic Data Structures in C
- <sup>v</sup> Modules & Interfaces

# **Structured Data (351 Review)**

 $\triangle$  A struct is a C datatype that contains a set of fields

- Similar to a Java class, but with no methods or constructors
- Useful for defining new structured types of data
- § Behave similarly to primitive variables
- ◆ Generic declaration:

```
struct tagname
   type1 name1;
 ...
   typeN nameN;
};
```

```
// the following defines a new
// structured datatype called
// a "struct Point"
struct Point {
   float x, y;
};
// declare and initialize a 
// struct Point variable
struct Point origin = \{0.0, 0.0\};
```
# **Using structs (351 Review)**

- ↓ Use ". " to refer to a field in a struct
- $\cdot$  Use "->" to refer to a field from a struct pointer
	- Dereferences pointer first, then accesses field

```
struct Point {
   float x, y;
};
int main(int argc, char** argv) {
   struct Point p1 = {0.0, 0.0}; // p1 is stack allocated
  struct Point* p1 ptr = \deltap1;
  p1.x = 1.0;
  p1_ptr->y = 2.0; // equivalent to (*p1_ptr).y = 2.0;
   return EXIT_SUCCESS;
}
```
simplestruct.c

### **Copy by Assignment**

 $\cdot$  You can assign the value of a struct from a struct of the same type – *this copies the entire contents!*

```
struct Point {
   float x, y;
};
int main(int argc, char** argv) {
  struct Point p1 = \{0.0, 2.0\};
  struct Point p2 = \{4.0, 6.0\};
  printf("p1: {%f,%f} p2: {%f,%f}\n", p1.x, p1.y, p2.x, p2.y);
 p2 = p1; printf("p1: {%f,%f} p2: {%f,%f}\n", p1.x, p1.y, p2.x, p2.y);
   return EXIT_SUCCESS;
}
```
structassign.c

# **Typedef (351 Review)**

- Generic format: [typedef type name; ]
- ◆ Allows you to define new data type *names/synonyms* 
	- **Both type and name are usable and refer to the same type**
	- Be careful with pointers  $*$  before name is part of  $type!$

```
// make "superlong" a synonym for "unsigned long long"
typedef unsigned long long superlong;
// make "str" a synonym for "char*"
typedef char *str;
// make "Point" a synonym for "struct point_st { ... }"
// make "PointPtr" a synonym for "struct point_st*"
typedef struct point_st {
  superlong x;
  superlong y;
} Point, 
*PointPtr; // similar syntax to "int n, *p;"
Point origin = \{0, 0\};
```
# **Dynamically-allocated Structs**

- \* You can **malloc** and **free** structs, just like other data type
	- $\blacksquare$  sizeof is particularly helpful here

```
// a complex number is a + bi
typedef struct complex_st {
   double real; // real component
   double imag; // imaginary component
 Complex;
Complex* AllocComplex(double real, double imag) {
   Complex* retval = (Complex*) malloc(sizeof(Complex));
   if (retval != NULL) {
     retval->real = real;
    retval->imag = imag; }
   return retval;
}
```
complexstruct.c

### **Structs as Arguments**

- ◆ Structs are passed by value, like everything else in C
	- Entire struct is copied  $-$  where?
	- To manipulate a struct argument, pass a pointer instead

```
typedef struct point_st {
   int x, y;
 Point;
void DoubleXBroken(Point p) { p.x *= 2; }
void DoubleXWorks(Point* p) { p->x *= 2; }
int main(int argc, char** argv) {
  Point a = \{1, 1\};
   DoubleXBroken(a);
   printf("(%d,%d)\n", a.x, a.y); // prints: ( , )
   DoubleXWorks(&a);
   printf("(%d,%d)\n", a.x, a.y); // prints: ( , )
   return EXIT_SUCCESS;
}
                                                 structarg.c
```
### **Returning Structs**

- $\cdot$  Exact method of return depends on calling conventions
	- **Often in**  $\frac{1}{6}$  **rax and**  $\frac{1}{6}$  **rdx for small structs**
	- Often returned in memory for larger structs

```
// a complex number is a + bi
typedef struct complex_st {
   double real; // real component
   double imag; // imaginary component
 Complex;
Complex MultiplyComplex(Complex x, Complex y) {
   Complex retval;
  retval.real = (x.read * y.read) - (x.inaq * y.inaq);
  retval.imag = (x . image \times y . recall) - (x . recall \times y . image); return retval; // returns a copy of retval
}
```
complexstruct.c

# **Pass Copy of Struct or Pointer?**

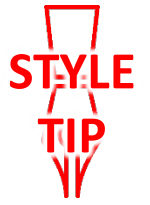

- \* Value passed: passing a pointer is cheaper and takes less space unless struct is small
- $\div$  Field access: indirect accesses through pointers are a bit more expensive and can be harder for compiler to optimize
- $\div$  For small stucts (like  $struct$  complex  $st$ ), passing a copy of the struct can be faster and often preferred if function only reads data; for large structs use pointers

### **Check-In Activity**

- $\triangleleft$  Write out a C snippet that:
	- § Defines a struct for a linked list node that holds (1) a character pointer and (2) a pointer to an instance of this struct
	- **Typedefs the struct as Node**

◆ Write out the prototype for a function **Pop** that takes the head of a linked list of  $\text{Node}$ , then removes and returns the first node:

### **Lecture Outline**

- \* structs and typedef
- <sup>v</sup> **Generic Data Structures in C**
- <sup>v</sup> Modules & Interfaces

# **Simple Linked List in C**

- $\cdot$  Each node in a linear, singly-linked list contains:
	- Some element as its payload
	- § A pointer to the next node in the linked list
		- This pointer is NULL (or some other indicator) in the last node in the list

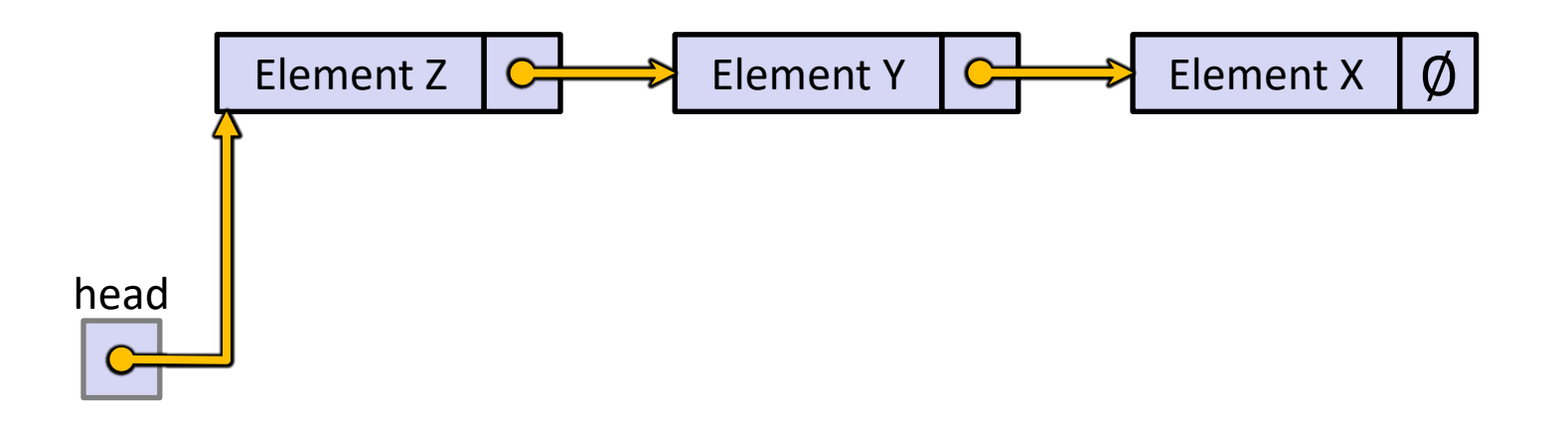

### **Linked List Node**

- ↓ Let's represent a linked list node with a struct
	- For now, assume each element is an  $int$

```
typedef struct node_st {
  int element;
  struct node st* next;
} Node;
int main(int argc, char** argv) {
  Node n1, n2;
 nl.element = 1;
 nl.next = sn2;n2.element = 2;
 n2.next = NULL; return EXIT_SUCCESS;
}
```
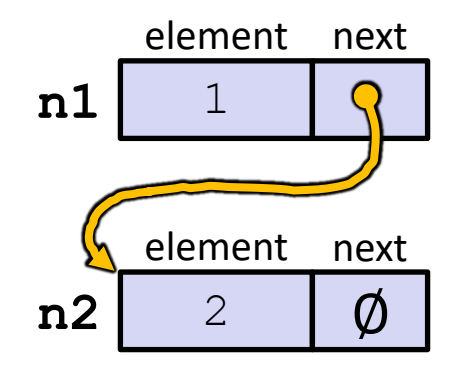

push list.c

```
typedef struct node_st {
   int element;
  struct node st* next;
} Node;
Node* Push(Node* head, int e) {
   Node* n = (Node*) malloc(sizeof(Node));
   assert(n != NULL); // crashes if false
 n->element = e;
 n->next = head;
   return n;
}
int main(int argc, char** argv) {
  Node* list = NULL;list = Push(list, 1);list = Push(list, 2);return EXIT SUCCESS;
}
```
Arrow points to *next* instruction.

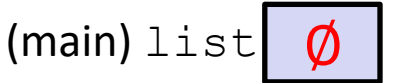

#### Arrow points to *next* instruction.

```
element next
                                                (Push) head
                                                (main) list
                                                (Push) e 1
                                                (Push) n
                                                            \emptysettypedef struct node_st {
   int element;
  struct node st* next;
} Node;
Node* Push(Node* head, int e) {
   Node* n = (Node*) malloc(sizeof(Node));
   assert(n != NULL); // crashes if false
  n->element = e;
 n->next = head;
   return n;
}
int main(int argc, char** argv) {
  Node* list = NULL;list = Push(list, 1);list = Push(list, 2); return EXIT_SUCCESS;
}
                                                            \emptyset
```
#### Arrow points to *next* instruction.

```
element next
                                                (Push) head
                                                (main) list
                                                (Push) e
                                                (Push) n
                                                            \emptyset\emptysettypedef struct node_st {
   int element;
  struct node st* next;
} Node;
Node* Push(Node* head, int e) {
   Node* n = (Node*) malloc(sizeof(Node));
   assert(n != NULL); // crashes if false
  n->element = e;
  n->next = head;
   return n;
}
int main(int argc, char** argv) {
  Node* list = NULL;list = Push(list, 1);list = Push(list, 2); return EXIT_SUCCESS;
}
```
#### Arrow points to *next* instruction.

```
element next
                                                (Push) head
                                                (main) list
                                                (Push) e
                                                (Push) n
                                                            \emptyset\emptysettypedef struct node_st {
   int element;
  struct node st* next;
} Node;
Node* Push(Node* head, int e) {
   Node* n = (Node*) malloc(sizeof(Node));
   assert(n != NULL); // crashes if false
 n->element = e;
  n->next = head;
   return n;
}
int main(int argc, char** argv) {
  Node* list = NULL;list = Push(list, 1);list = Push(list, 2); return EXIT_SUCCESS;
}
```
#### Arrow points to *next* instruction.

```
1
                                                      element next
                                                (Push) head
                                                (main) list
                                                (Push) e
                                                (Push) n
                                                            \emptyset\emptysettypedef struct node_st {
   int element;
  struct node st* next;
} Node;
Node* Push(Node* head, int e) {
   Node* n = (Node*) malloc(sizeof(Node));
   assert(n != NULL); // crashes if false
  n->element = e;
 n->next = head;
   return n;
}
int main(int argc, char** argv) {
  Node* list = NULL;list = Push(list, 1);list = Push(list, 2);return EXIT SUCCESS;
}
```
#### Arrow points to *next* instruction.

```
1
                                                       element next
                                                (Push) head
                                                (main) list
                                                (Push) e
                                                (Push) n
                                                             \emptyset\emptyset\bm{O}typedef struct node_st {
   int element;
  struct node st* next;
} Node;
Node* Push(Node* head, int e) {
   Node* n = (Node*) malloc(sizeof(Node));
   assert(n != NULL); // crashes if false
  n->element = e;
 n->next = head;
   return n;
}
int main(int argc, char** argv) {
  Node* list = NULL;list = Push(list, 1);list = Push(list, 2); return EXIT_SUCCESS;
}
```
#### Arrow points to *next* instruction.

```
(main) list
typedef struct node_st {
   int element;
  struct node st* next;
} Node;
Node* Push(Node* head, int e) {
   Node* n = (Node*) malloc(sizeof(Node));
   assert(n != NULL); // crashes if false
  n->element = e;
 n->next = head;
  return n;
}
int main(int argc, char** argv) {
  Node* list = NULL;list = Push(list, 1);list = Push(list, 2); return EXIT_SUCCESS;
}
```
1 element next  $\emptyset$ (Push) head  $(Push)$  e (Push) n

#### Arrow points to *next* instruction.

```
typedef struct node_st {
   int element;
  struct node st* next;
} Node;
Node* Push(Node* head, int e) {
   Node* n = (Node*) malloc(sizeof(Node));
   assert(n != NULL); // crashes if false
 n->element = e;
 n->next = head;
   return n;
}
int main(int argc, char** argv) {
  Node* list = NULL;list = Push(list, 1); list = Push(list, 2);
   return EXIT_SUCCESS;
}
```
1 element next (main) list  $\emptyset$ (Push) head  $(Push)$  e **2** (Push) n element next

#### Arrow points to *next* instruction.

1

element next

element next

 $\emptyset$ 

```
(main) list
                                             (Push) head
                                             (Push) e 2/(Push) n
typedef struct node_st {
   int element;
 struct node st* next;
} Node;
Node* Push(Node* head, int e) {
  Node* n = (Node*) malloc(sizeof(Node));
  assert(n != NULL); // crashes if false
 n->element = e;
 n->next = head;
  return n;
}
int main(int argc, char** argv) {
 Node* list = NULL;list = Push(list, 1);list = Push(list, 2); return EXIT_SUCCESS;
}
```
#### Arrow points to *next* instruction.

1

element next

element next

 $\emptyset$ 

```
(main) list
                                             (Push) head
                                             (Push) e 2/(Push) n
typedef struct node_st {
   int element;
 struct node st* next;
} Node;
Node* Push(Node* head, int e) {
  Node* n = (Node*) malloc(sizeof(Node));
  assert(n != NULL); // crashes if false
 n->element = e;
 n->next = head;
  return n;
}
int main(int argc, char** argv) {
 Node* list = NULL;list = Push(list, 1);list = Push(list, 2); return EXIT_SUCCESS;
}
```
#### Arrow points to *next* instruction.

```
(main) list
                                             (Push) head
                                             (Push) e 2/(Push) n
typedef struct node_st {
   int element;
 struct node st* next;
} Node;
Node* Push(Node* head, int e) {
  Node* n = (Node*) malloc(sizeof(Node));
  assert(n != NULL); // crashes if false
 n->element = e;
 n->next = head;
  return n;
}
int main(int argc, char** argv) {
 Node* list = NULL;list = Push(list, 1);list = Push(list, 2); return EXIT_SUCCESS;
}
```
push list.c

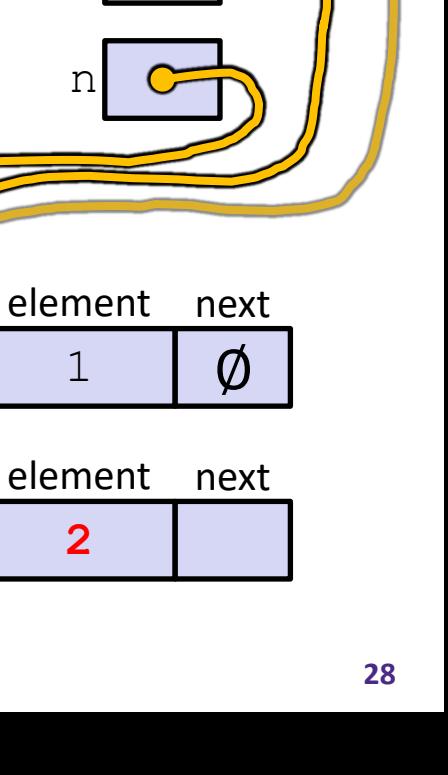

1

**2**

#### Arrow points to *next* instruction.

1

2

(main) list

(Push) head

(Push) n

 $(Push)$  e  $2$ 

element next

element next

 $\bm{\varnothing}$ 

```
typedef struct node_st {
   int element;
  struct node st* next;
} Node;
Node* Push(Node* head, int e) {
   Node* n = (Node*) malloc(sizeof(Node));
   assert(n != NULL); // crashes if false
 n->element = e;
 n->next = head;
  return n;
}
int main(int argc, char** argv) {
  Node* list = NULL;list = Push(list, 1);list = Push(list, 2); return EXIT_SUCCESS;
}
```
#### Arrow points to *next* instruction.

```
typedef struct node_st {
   int element;
  struct node st* next;
} Node;
Node* Push(Node* head, int e) {
   Node* n = (Node*) malloc(sizeof(Node));
   assert(n != NULL); // crashes if false
  n->element = e;
 n->next = head;
  return n;
}
int main(int argc, char** argv) {
  Node* list = NULL;list = Push(list, 1);list = Push(list, 2); return EXIT_SUCCESS;
}
```
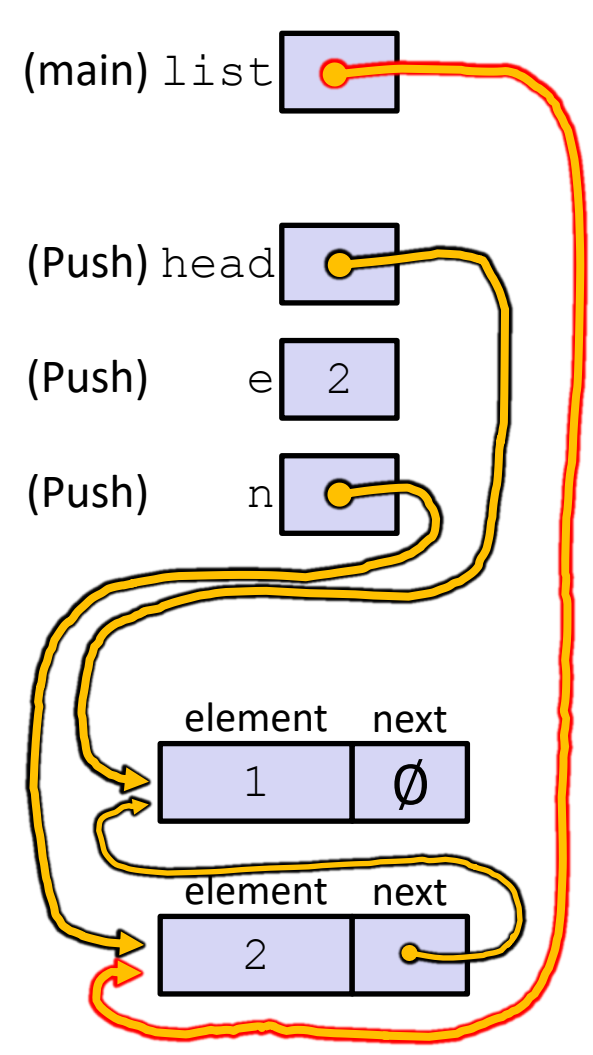

```
typedef struct node_st {
   int element;
  struct node st* next;
} Node;
Node* Push(Node* head, int e) {
   Node* n = (Node*) malloc(sizeof(Node));
   assert(n != NULL); // crashes if false
 n->element = e;
 n->next = head;
   return n;
}
int main(int argc, char** argv) {
  Node* list = NULL;list = Push(list, 1);list = Push(list, 2); return EXIT_SUCCESS;
}
```
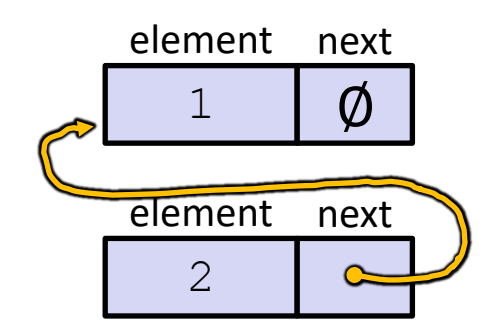

Arrow points to *next* instruction.

# **A Generic Linked List**

- $\cdot$  Let's generalize the linked list element type
	- E Let customer decide type (instead of always  $int$ )
	- **Idea: let them use a generic pointer (***i.e.***, a**  $\text{void*}$ )

```
typedef struct node_st {
   void* element;
  struct node st* next;
 Node;
Node* Push(Node* head, void* e) {
   Node* n = (Node*) malloc(sizeof(Node));
   assert(n != NULL); // crashes if false
  n->element = e;
  n->next = head;
   return n;
}
```
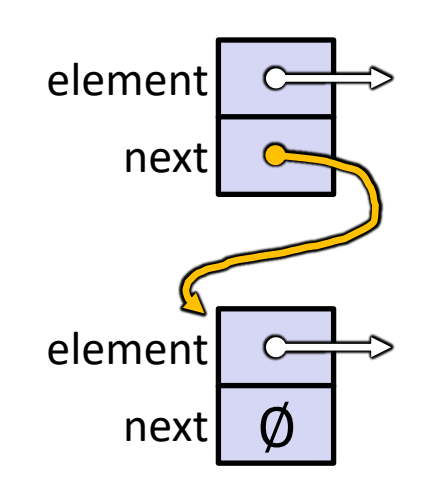

# **Using a Generic Linked List**

- $\cdot$  Type casting needed to deal with  $\text{void}^*$  (raw address)
	- **Before pushing, need to convert to**  $\text{void}^*$
	- Convert back to data type when accessing

```
typedef struct node_st {
   void* element;
  struct node st* next;
} Node;
Node* Push(Node* head, void* e); // assume last slide's code
int main(int argc, char** argv) {
  char* hello = "Hi there!";
  char* goodbye = "Bye bye.";
   Node* list = NULL;
   list = Push(list, (void*) hello);
   list = Push(list, (void*) goodbye);
   printf("payload: '%s'\n", (char*) ((list->next)->element) );
   return EXIT_SUCCESS;
                                                 } manual_list_void.c
```
### **Resulting Memory Diagram**

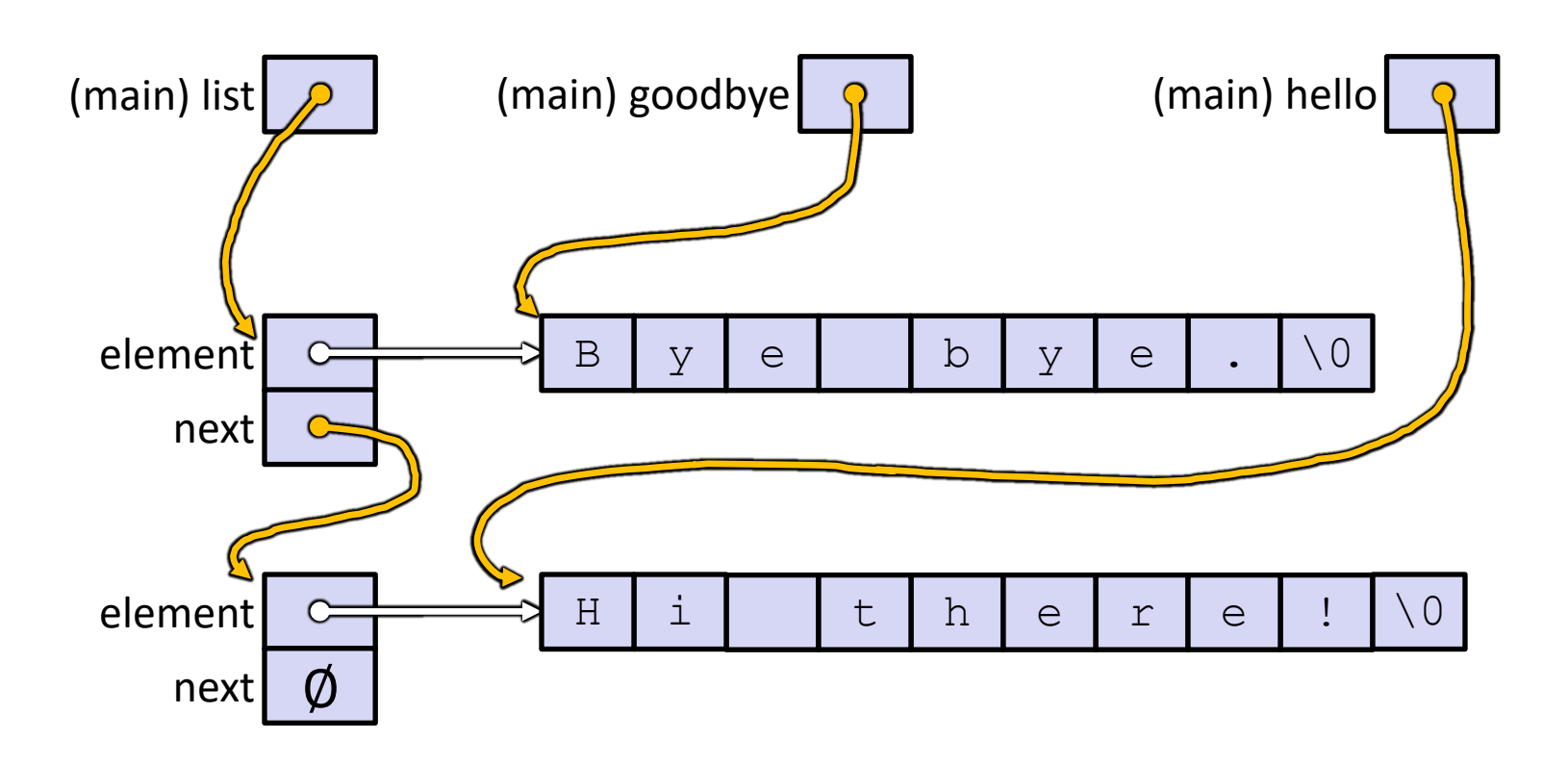

What would happen if we execute  $*(\text{list}-\text{next}) = \text{list?})$ 

# **Something's Fishy…**

 $\triangle$  A (benign) memory leak!

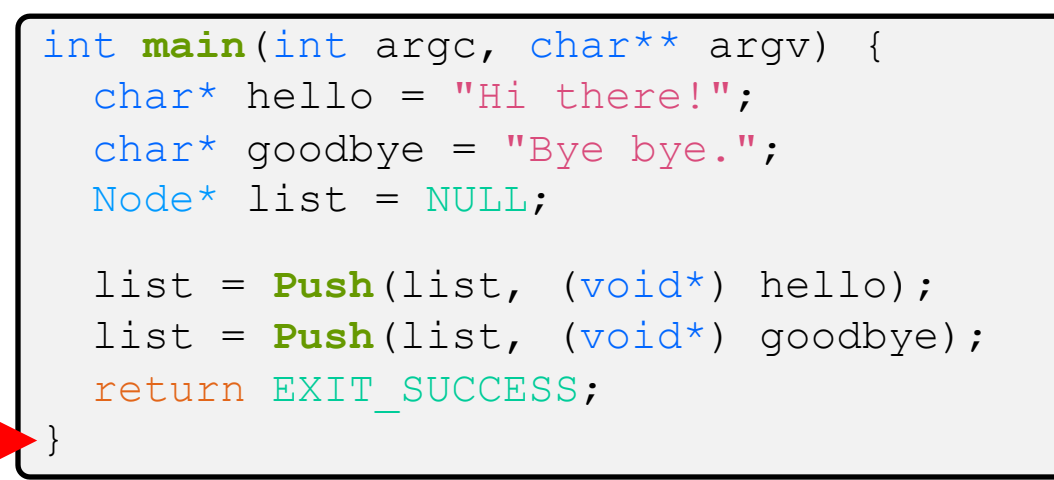

 $\div$  Try running with Valgrind:

\$ **gcc –Wall -g –o manual\_list\_void manual\_list\_void.c** \$ **valgrind --leak-check=full ./manual\_list\_void**

### **Lecture Outline**

- \* structs and typedef
- <sup>v</sup> Generic Data Structures in C
- <sup>v</sup> **Modules & Interfaces**

# **Multi-File C Programs**

- <sup>v</sup> Let's create a linked list *module*
	- A module is a self-contained piece of an overall program
		- Has externally visible functions that customers can invoke
		- Has externally visible  $type$ defs, and perhaps global variables, that customers can use
		- May have internal functions,  $type$ defs, or global variables that customers should *not* look at
	- Can be developed independently and re-used in different projects
- **Example** is The module's *interface* is its set of public functions, typedefs, and global variables

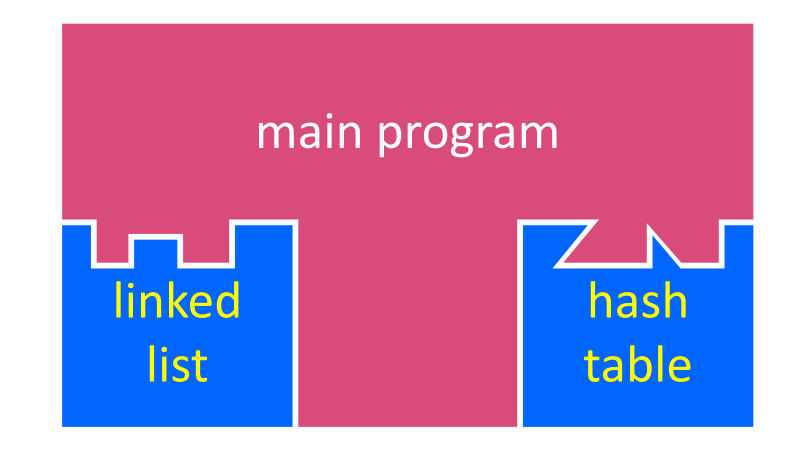

### **C Header Files**

- Header: a file whose only purpose is to be #include'd
	- Generally has a filename . h extension
	- Holds the variables, types, and function prototype declarations that make up the interface to a module
	- There are <system-defined> and "programmer-defined" headers
- $\div$  Main Idea:
	- § Every name.**c** is intended to be a module that has a name.**h**
	- § name.h declares the interface to that module
	- Other modules can use name by  $\#$ include-ing name.h
		- They should assume as little as possible about the implementation in name.c

# **C Module Conventions (1 of 2)**

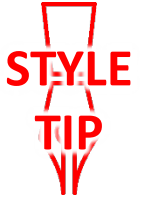

- <sup>v</sup> File contents:
	- § .h files only contain *declarations*, never *definitions*
	- $\blacksquare$  .  $\subset$  files never contain prototype declarations for functions that are intended to be exported through the module interface
	- § Public-facing functions are **ModuleName\_FunctionName**() and take a pointer to " $this$ " as their first argument
- $\cdot$  Including:
	- § *NEVER* #include a .c file only #include .h files
	- #include all of headers you reference, even if another header (transitively) includes some of them
- **v** Compiling:
	- **•** Any  $\cdot$  c file with an associated  $\cdot$  h file should be able to be compiled (together via  $\#\text{include}$ ) into a . o file

# **C Module Conventions (2 of 2)**

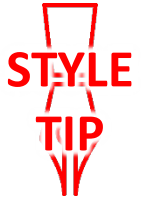

- $\triangleleft$  Commenting:
	- **•** If a function is declared in a header file  $($ . h) and defined in a C file (.c), *the header needs full documentation because it is the public specification*
		- Don't copy-paste the comment into the C file (don't want two copies that can get out of sync)
	- If prototype and implementation are in the same C file:
		- School of thought #1: Full comment on the prototype at the top of the file, no comment (or "declared above") on code
			- School of thought #2: Prototype is for the compiler and doesn't need comment; comment the code to keep them together

*e.g.*, 333 project code

- $\triangleleft$  Write a program that defines:
	- A new structured type Point
		- Represent it with  $f$ loats for the x and y coordinates
	- A new structured type Rectangle
		- Assume its sides are parallel to the x-axis and y-axis
		- Represent it with the bottom-left and top-right Points
	- A function that computes and returns the area of a Rectangle
	- § A function that tests whether a Point is inside of a Rectangle

- $\cdot$  Implement AllocSet () and FreeSet ()
	- AllocSet() needs to use malloc twice: once to allocate a new ComplexSet and once to allocate the "points" field inside it
	- FreeSet() needs to use free twice

```
typedef struct complex_st {
  double real; // real component
  double imag; // imaginary component
 Complex;
typedef struct complex_set_st {
 double num points in set;
  Complex* points; // an array of Complex
} ComplexSet;
ComplexSet* AllocSet(Complex c_arr[], int size);
void FreeSet(ComplexSet* set);
```
#### W UNIVERSITY of WASHINGTON

L04: Structs, Modules

- \* Implement and test a binary search tree
	- https://en.wikipedia.org/wiki/Binary\_search\_tree
		- Don't worry about making it balanced
	- Implement key insert() and lookup() functions
		- Bonus: implement a key delete() function
	- **Implement it as a C module** 
		- bst.c, bst.h
	- **Implement test bst.c** 
		- Contains main() and tests out your BST

- ◆ Implement a Complex number module
	- § complex.c, complex.h
	- Includes a typedef to define a complex number
		- $a + bi$ , where a and b are doubles
	- Includes functions to:
		- add, subtract, multiply, and divide complex numbers
	- **Implement a test driver in** test complex.c
		- Contains main()